## **DEKLARACJA W ZAKRESIE FINANSOWANIA WPŁAT DODATKOWYCH DO PRACOWNICZYCH PLANÓW KAPITAŁOWYCH (PPK)**

Deklarację należy wypełnić wielkimi literami. Deklarację składa się podmiotowi zatrudniającemu.

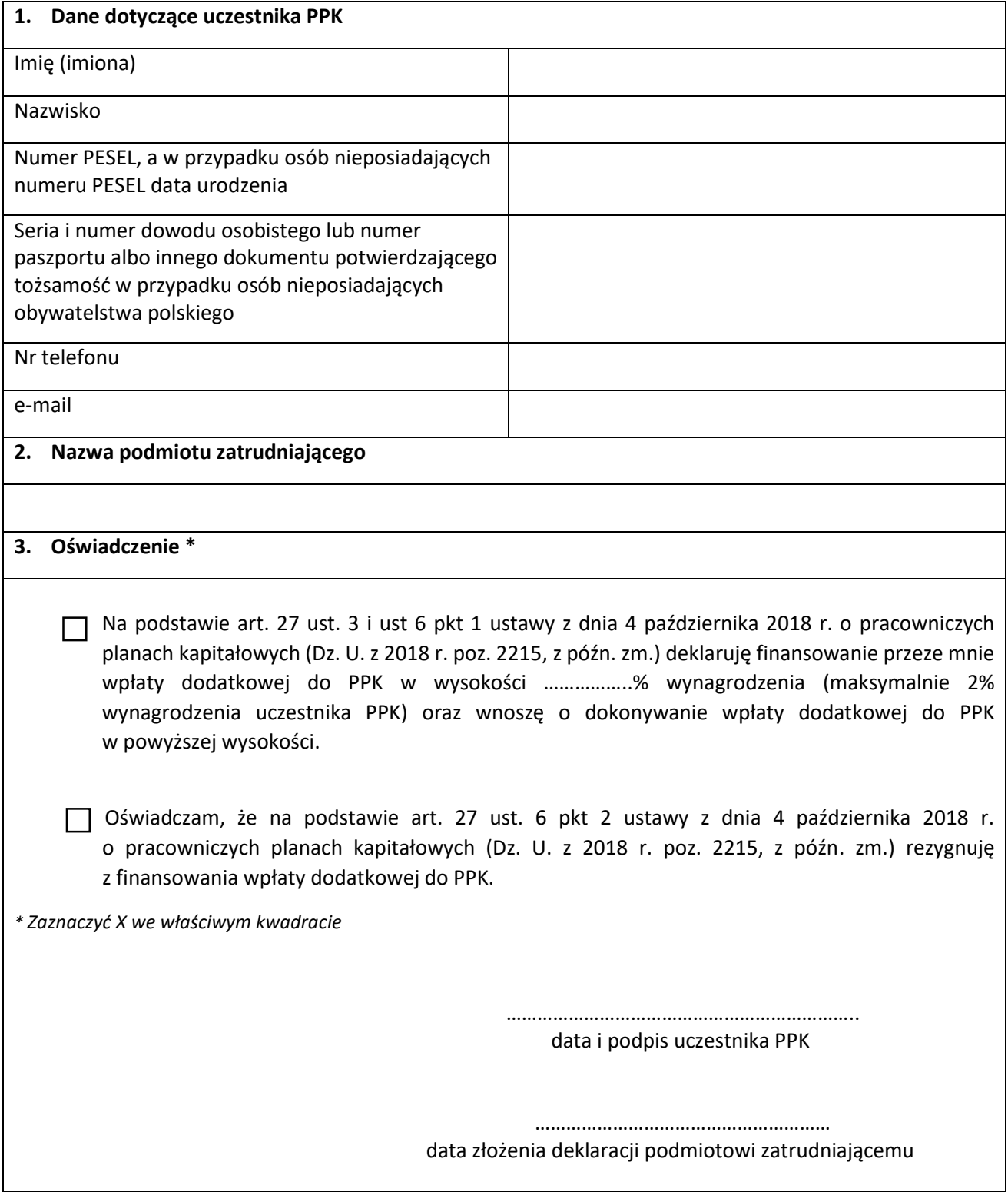